# **CS162** Operating Systems and Systems Programming Lecture 11

Thread Scheduling (con't) Protection: Address Spaces

October 3, 2007 Prof. John Kubiatowicz http://inst.eecs.berkeley.edu/~cs162

#### Review: Last Time

- Scheduling: selecting a waiting process from the ready queue and allocating the CPU to it
- · FCFS Scheduling:
  - Run threads to completion in order of submission
  - Pros: Simple (+)
  - Cons: Short jobs get stuck behind long ones (-)
- Round-Robin Scheduling:
  - Give each thread a small amount of CPU time when it executes; cycle between all ready threads
  - Pros: Better for short jobs (+)
  - Cons: Poor when jobs are same length (-)

# Review: Banker's Algorithm for Preventing Deadlock

- · Banker's algorithm:
  - Allocate resources dynamically
    - » Evaluate each request and grant if some ordering of threads is still deadlock free afterward
    - » Technique: pretend each request is granted. then run deadlock detection algorithm. substituting

([Max<sub>node</sub>]-[Alloc<sub>node</sub>] ≤ [Avail]) for ([Request<sub>node</sub>] ≤ [Avail]) Grant request if result is deadlock free (conservative!)

- » Keeps system in a "SAFE" state, i.e. there exists a sequence {T<sub>1</sub>, T<sub>2</sub>, ... T<sub>n</sub>} with T<sub>1</sub> requesting all remaining resources, finishing, then T<sub>2</sub> requesting all remaining resources, etc.,
- Algorithm allows the sum of maximum resource needs of all current threads to be greater than total resources

10/03/07

10/03/07

Kubiatowicz CS162 @UCB Fall 2007

Lec 11.2

# Goals for Today

- · Finish discussion of Scheduling
- Kernel vs User Mode
- What is an Address Space?
- · How is it Implemented?

Note: Some slides and/or pictures in the following are adapted from slides ©2005 Silberschatz, Galvin, and Gagne

# FCFS and RR Example with Different Time Quantum

| Best FCFS: | P <sub>2</sub> [8] | P <sub>4</sub><br>[24] | P <sub>1</sub><br>[53] | P <sub>3</sub> [68] |     |
|------------|--------------------|------------------------|------------------------|---------------------|-----|
|            | 3 0                | 3                      | 2                      | 85                  | 153 |

|                    | Quantum    | $P_1$ | P <sub>2</sub> | P <sub>3</sub> | $P_4$ | Average                         |
|--------------------|------------|-------|----------------|----------------|-------|---------------------------------|
| Wait<br>Time       | Best FCFS  | 32    | 0              | 85             | 8     | 31 <del>1</del>                 |
|                    | Q = 1      | 84    | 22             | 85             | 57    | 62                              |
|                    | Q = 5      | 82    | 20             | 85             | 58    | 61 <del>1</del>                 |
|                    | Q = 8      | 80    | 8              | 85             | 56    | 57 <del>1</del>                 |
|                    | Q = 10     | 82    | 10             | 85             | 68    | 61 <del>1</del>                 |
|                    | Q = 20     | 72    | 20             | 85             | 88    | 66 <del>1</del>                 |
|                    | Worst FCFS | 68    | 145            | 0              | 121   | 83 <del>1</del>                 |
| Completion<br>Time | Best FCFS  | 85    | 8              | 153            | 32    | 69 <del>1</del>                 |
|                    | Q = 1      | 137   | 30             | 153            | 81    | 100½                            |
|                    | Q = 5      | 135   | 28             | 153            | 82    | 99½                             |
|                    | Q = 8      | 133   | 16             | 153            | 80    | 95 <del>1</del>                 |
|                    | Q = 10     | 135   | 18             | 153            | 92    | 99 <del>1</del> /2              |
|                    | Q = 20     | 125   | 28             | 153            | 112   | 104 <del>1</del> / <sub>2</sub> |
|                    | Worst FCFS | 121   | 153            | 68             | 145   | 1213                            |

### Discussion

- · SJF/SRTF are the best you can do at minimizing average response time
  - Provably optimal (SJF among non-preemptive, SRTF among preemptive)
  - Since SRTF is always at least as good as SJF, focus on SRTF
- · Comparison of SRTF with FCFS and RR
  - What if all jobs the same length?
    - » SRTF becomes the same as FCFS (i.e. FCFS is best can do if all jobs the same length)
  - What if jobs have varying length?
    - » SRTF (and RR): short jobs not stuck behind long ones

#### What if we Knew the Future?

- · Could we always mirror best FCFS?
- · Shortest Job First (SJF):
  - Run whatever job has the least amount of computation to do
  - Sometimes called "Shortest Time to Completion First" (STCF)
- Shortest Remaining Time First (SRTF):
  - Preemptive version of SJF: if job arrives and has a shorter time to completion than the remaining time on the current job, immediately preempt CPU
  - Sometimes called "Shortest Remaining Time to Completion First" (SRTCF)
- · These can be applied either to a whole program or the current CPU burst of each program
  - Idea is to get short jobs out of the system
  - Big effect on short jobs, only small effect on long ones
- Result is better average response time
  Kubiatowicz CS162 @UCB Fall 2007

10/03/07

Lec 11.6

# Example to illustrate benefits of SRTF

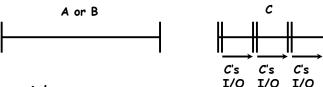

- · Three jobs:
  - A.B: both CPU bound, run for week C: I/O bound, loop 1ms CPU, 9ms disk I/O
  - If only one at a time, C uses 90% of the disk, A or B could use 100% of the CPU
- · With FIFO:

10/03/07

- Once A or B get in, keep CPU for two weeks
- What about RR or SRTF?
  - Easier to see with a timeline

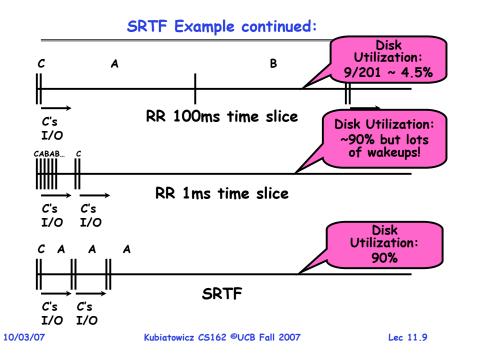

#### SRTF Further discussion

- · Starvation
  - SRTF can lead to starvation if many small jobs!
  - Large jobs never get to run
- · Somehow need to predict future
  - How can we do this?
  - Some systems ask the user
    - » When you submit a job, have to say how long it will take
    - » To stop cheating, system kills job if takes too long
  - But: Even non-malicious users have trouble predicting runtime of their jobs
- · Bottom line, can't really know how long job will take
  - However, can use SRTF as a yardstick for measuring other policies
  - Optimal, so can't do any better
- · SRTF Pros & Cons
  - Optimal (average response time) (+)
  - Hard to predict future (-)
- -Unfair (-)

Kubiatowicz CS162 @UCB Fall 2007

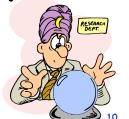

# Predicting the Length of the Next CPU Burst

- · Adaptive: Changing policy based on past behavior
  - CPU scheduling, in virtual memory, in file systems, etc
  - Works because programs have predictable behavior
    - » If program was I/O bound in past, likely in future
    - » If computer behavior were random, wouldn't help
- · Example: SRTF with estimated burst length
  - Use an estimator function on previous bursts: Let  $t_{n-1}$ ,  $t_{n-2}$ ,  $t_{n-3}$ , etc. be previous CPU burst lengths. Estimate next burst  $\tau_n$  =  $f(t_{n-1}, t_{n-2}, t_{n-3}, ...)$
  - Function f could be one of many different time series estimation schemes (Kalman filters, etc)
  - For instance, exponential averaging  $\tau_n = \alpha t_{n-1} + (1-\alpha)\tau_{n-1}$  with  $(0 < \alpha \le 1)$

10/03/07

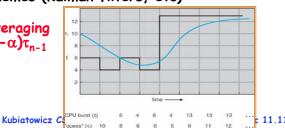

## Multi-Level Feedback Scheduling

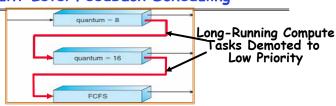

- · Another method for exploiting past behavior
  - First used in CTSS
  - Multiple queues, each with different priority
    - » Higher priority queues often considered "foreground" tasks
  - Each queue has its own scheduling algorithm
    - » e.g. foreground RR, background FCFS
    - » Sometimes multiple RR priorities with quantum increasing exponentially (highest:1ms, next:2ms, next: 4ms, etc)
- · Adjust each job's priority as follows (details vary)
  - Job starts in highest priority queue
  - If timeout expires, drop one level
- If timeout doesn't expire, push up one level (or to top)

  10/03/07 Kubiatowicz CS162 @UCB Fall 2007 Lec 11.1

### Scheduling Details

- · Result approximates SRTF:
  - CPU bound jobs drop like a rock
  - Short-running I/O bound jobs stay near top
- · Scheduling must be done between the queues
  - Fixed priority scheduling:
    - » serve all from highest priority, then next priority, etc.
  - Time slice:
    - » each queue gets a certain amount of CPU time
    - » e.g., 70% to highest, 20% next, 10% lowest
- · Countermeasure: user action that can foil intent of the OS designer
  - For multilevel feedback, put in a bunch of meaningless I/O to keep job's priority high
  - Of course, if everyone did this, wouldn't work!
- · Example of Othello program:
  - Playing against competitor, so key was to do computing at higher priority the competitors.

» Put in printf's, ran much faster!

Lec 11.13

#### **Administrivia**

- · Midterm I coming up in one week from today!:
  - Wednesday, 10/10, 5:30-8:30
  - Should be 2 hour exam with extra time
  - Closed book, one page of hand-written notes (both sides)
- No class on day of Midterm
  - I will post extra office hours for people who have questions about the material (or life, whatever)
- Review Session
  - 7:00pm Sunday 10/7
  - 306 Soda Hall
- Midterm Topics
  - Topics: Everything up to (and including) next Monday (10/8)
  - History, Concurrency, Multithreading, Synchronization, Protection/Address Spaces

10/03/07

10/03/07

Kubiatowicz CS162 @UCB Fall 2007

Lec 11.14

### Scheduling Fairness

- What about fairness?
  - Strict fixed-priority scheduling between queues is unfair (run highest, then next, etc):
    - » long running jobs may never get CPU
    - » In Multics, shut down machine, found 10-year-old job
  - Must give long-running jobs a fraction of the CPU even when there are shorter jobs to run
  - Tradeoff: fairness gained by hurting avg response time!
- · How to implement fairness?
  - Could give each queue some fraction of the CPU
    - » What if one long-running job and 100 short-running ones?
    - » Like express lanes in a supermarket—sometimes express lanes get so long, get better service by going into one of the other lines
  - Could increase priority of jobs that don't get service
    - » What is done in UNIX
    - » This is ad hoc—what rate should you increase priorities?
    - » And, as system gets overloaded, no job gets CPU time, so everyone increases in priority⇒Interactive jobs suffer Kubiatowicz CS162 ©UCB Fall 2007 Lec 11.15

## Lottery Scheduling

- · Yet another alternative: Lottery Scheduling
  - Give each job some number of lottery tickets - On each time slice, randomly pick a winning ticket

  - On average, CPU time is proportional to number of tickets given to each job
- How to assign tickets?
  - To approximate SRTF, short running jobs get more, long running jobs get fewer
  - To avoid starvation, every job gets at least one ticket (everyone makes progress)
- · Advantage over strict priority scheduling: behaves gracefully as load changes
  - Adding or deleting a job affects all jobs proportionally, independent of how many tickets each job possesses

# Lottery Scheduling Example

- · Lottery Scheduling Example
  - Assume short jobs get 10 tickets, long jobs get 1 ticket

| # short jobs/<br># long jobs | % of CPU each short jobs gets | % of CPU each long jobs gets |
|------------------------------|-------------------------------|------------------------------|
| 1/1                          | 91%                           | 9%                           |
| 0/2                          | N/A                           | 50%                          |
| 2/0                          | 50%                           | N/A                          |
| 10/1                         | 9.9%                          | 0.99%                        |
| 1/10                         | 50%                           | 5%                           |

- What if too many short jobs to give reasonable response time?
  - » In UNIX, if load average is 100, hard to make progress
  - » One approach: log some user out

10/03/07 Kubiatowicz CS162 @UCB Fall 2007

Lec 11.17

# A Final Word On Scheduling

- When do the details of the scheduling policy and fairness really matter?
  - When there aren't enough resources to go around
- · When should you simply buy a faster computer?
  - (Or network link, or expanded highway, or ...)
  - One approach: Buy it when it will pay for itself in improved response time
    - » Assuming you're paying for worse response time in reduced productivity, customer angst, etc...
    - » Might think that you should buy a faster X when X is utilized 100%, but usually, response time goes to infinity as utilization⇒100%

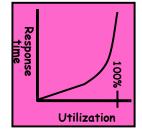

- An interesting implication of this curve:
  - Most scheduling algorithms work fine in the "linear" portion of the load curve, fail otherwise
- Argues for buying a faster X when hit "knee" of curve
  10/03/07 Kubiatowicz CS162 @UCB Fall 2007 Lec 11.19

## How to Evaluate a Scheduling algorithm?

- · Deterministic modeling
  - takes a predetermined workload and compute the performance of each algorithm for that workload
- · Queueing models
  - Mathematical approach for handling stochastic workloads
- Implementation/Simulation:
  - Build system which allows actual algorithms to be run against actual data. Most flexible/general.

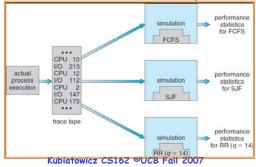

Lec 11.18

# Virtualizing Resources

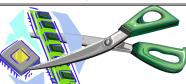

· Physical Reality:

10/03/07

Different Processes/Threads share the same hardware

- Need to multiplex CPU (Just finished: scheduling)
- Need to multiplex use of Memory (Today)
- Need to multiplex disk and devices (later in term)
- Why worry about memory sharing?
  - The complete working state of a process and/or kernel is defined by its data in memory (and registers)
  - Consequently, cannot just let different threads of control use the same memory
    - » Physics: two different pieces of data cannot occupy the same locations in memory
- Probably don't want different threads to even have access to each other's memory (protection)

  10/03/07 Kubiatowicz C5162 @UCB Fall 2007 Lec 11.20

### Recall: Single and Multithreaded Processes

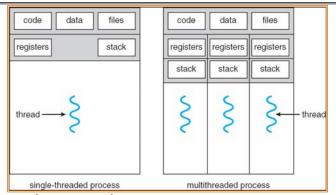

- Threads encapsulate concurrency
  - "Active" component of a process
- · Address spaces encapsulate protection
  - Keeps buggy program from trashing the system
  - "Passive" component of a process

Kubiatowicz CS162 @UCB Fall 2007 10/03/07

Lec 11.21

# Important Aspects of Memory Multiplexing

## · Controlled overlap:

- Separate state of threads should not collide in physical memory. Obviously, unexpected overlap causes chaos!
- Conversely, would like the ability to overlap when desired (for communication)

#### Translation:

- Ability to translate accesses from one address space (virtual) to a different one (physical)
- When translation exists, processor uses virtual addresses, physical memory uses physical addresses
- Side effects:
  - » Can be used to avoid overlap
  - » Can be used to give uniform view of memory to programs

#### Protection:

- Prevent access to private memory of other processes
  - » Different pages of memory can be given special behavior (Read Only, Invisible to user programs, etc).
  - » Kernel data protected from User programs
  - » Programs protected from themselves Kubiatowicz CS162 @UCB Fall 2007

10/03/07

Lec 11.22

# Binding of Instructions and Data to Memory

- · Binding of instructions and data to addresses:
  - Choose addresses for instructions and data from the standpoint of the processor

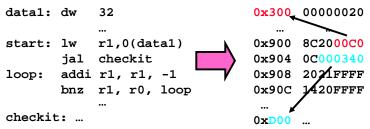

- Could we place data1, start, and/or checkit at different addresses?
  - » Yes
  - » When? Compile time/Load time/Execution time
- Related: which physical memory locations hold particular instructions or data?

# Multi-step Processing of a Program for Execution

- · Preparation of a program for execution involves components at:
  - Compile time (i.e. "acc")
  - Link/Load time (unix "ld" does link)
  - Execution time (e.g. dynamic libs)
- · Addresses can be bound to final values anywhere in this path
  - Depends on hardware support
  - Also depends on operating system
- Dynamic Libraries

10/03/07

- Linking postponed until execution
- Small piece of code, stub, used to locate the appropriate memoryresident library routine
- Stub replaces itself with the address of the routine, and executes routine

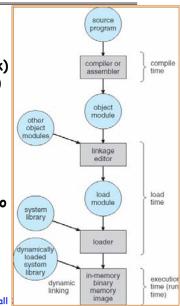

## Recall: Uniprogramming

- Uniprogramming (no Translation or Protection)
  - Application always runs at same place in physical memory since only one application at a time
  - Application can access any physical address

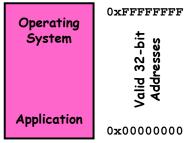

- Application given illusion of dedicated machine by giving it reality of a dedicated machine
- · Of course, this doesn't help us with multithreading

10/03/07 Kubiatowicz CS162 @UCB Fall 2007 Lec 11.25

# Multiprogramming (First Version)

- · Multiprogramming without Translation or Protection
  - Must somehow prevent address overlap between threads

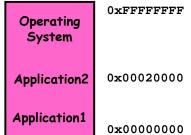

- Trick: Use Loader/Linker: Adjust addresses while program loaded into memory (loads, stores, jumps)
  - » Everything adjusted to memory location of program
  - » Translation done by a linker-loader
  - » Was pretty common in early days
- · With this solution, no protection: bugs in any program can cause other programs to crash or even the OS 03/07 Kubiatowicz CS162 @UCB Fall 2007 Lec 1

Lec 11.26

## Multiprogramming (Version with Protection)

Can we protect programs from each other without translation?

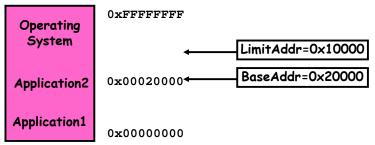

- Yes: use two special registers BaseAddr and LimitAddr to prevent user from straying outside designated area » If user tries to access an illegal address, cause an error
- During switch, kernel loads new base/limit from TCB

» User not allowed to change base/limit registers

# Segmentation with Base and Limit registers

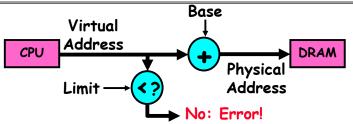

- · Could use base/limit for dynamic address translation (often called "segmentation"):
  - Alter address of every load/store by adding "base"
  - User allowed to read/write within segment
    - » Accesses are relative to segment so don't have to be relocated when program moved to different segment
  - User may have multiple segments available (e.g x86)
    - » Loads and stores include segment ID in opcode: x86 Example: mov [es:bx],ax.
    - » Operating system moves around segment base pointers as necessary

Kubiatowicz CS162 @UCB Fall 2007 10/03/07 Kubiatowicz CS162 @UCB Fall 2007 Lec 11,27 10/03/07 Lec 11,28

## Issues with simple segmentation method

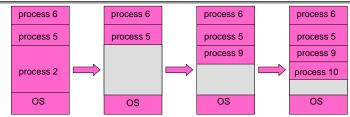

- · Fragmentation problem
  - Not every process is the same size
  - Over time, memory space becomes fragmented
- · Hard to do inter-process sharing
  - Want to share code segments when possible
  - Want to share memory between processes
  - Helped by by providing multiple segments per process
- · Need enough physical memory for every process

10/03/07 Kubiatowicz CS162 @UCB Fall 2007 Lec 11.29

# Multiprogramming (Translation and Protection version 2)

- Problem: Run multiple applications in such a way that they are protected from one another
- · Goals:
  - Isolate processes and kernel from one another
  - Allow flexible translation that:
    - » Doesn't lead to fragmentation
    - » Allows easy sharing between processes
    - » Allows only part of process to be resident in physical memory
- · (Some of the required) Hardware Mechanisms:
  - General Address Translation
    - » Flexible: Can fit physical chunks of memory into arbitrary places in users address space
    - » Not limited to small number of segments
    - » Think of this as providing a large number (thousands) of fixed-sized segments (called "pages")
  - Dual Mode Operation
    - » Protection base involving kernel/user distinction

10/03/07 Kubiatowicz CS162 @UCB Fall 2007 Lec 11.30

# Example of General Address Translation

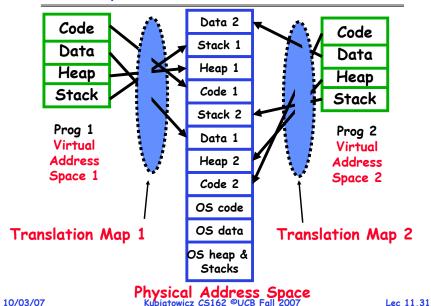

## Two Views of Memory

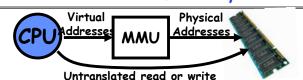

- · Recall: Address Space:
  - All the addresses and state a process can touch
  - Each process and kernel has different address space
- · Consequently: two views of memory:
  - View from the CPU (what program sees, virtual memory)
  - View fom memory (physical memory)
  - Translation box converts between the two views
- · Translation helps to implement protection
  - If task A cannot even gain access to task B's data, no way for A to adversely affect B
- With translation, every program can be linked/loaded into same region of user address space
- Overlap avoided through translation, not relocation

  10/03/07 Kubiatowicz C5162 @UCB Fall 2007 Lec 11.33

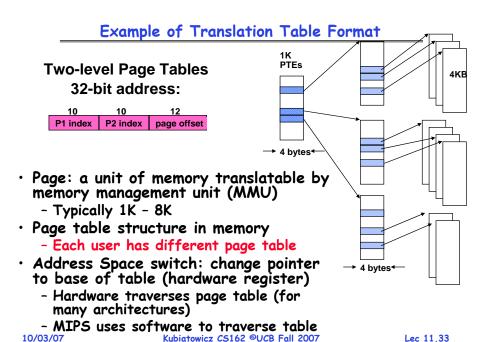

#### **Dual-Mode Operation**

- · Can Application Modify its own translation tables?
  - If it could, could get access to all of physical memory
  - Has to be restricted somehow
- To Assist with Protection, Hardware provides at least two modes (Dual-Mode Operation):
  - "Kernel" mode (or "supervisor" or "protected")
  - "User" mode (Normal program mode)
  - Mode set with bits in special control register only accessible in kernel-mode
- Intel processor actually has four "rings" of protection:
  - PL (Priviledge Level) from 0 3
    - » PLO has full access, PL3 has least
  - Privilege Level set in code segment descriptor (CS)
  - Mirrored "IOPL" bits in condition register gives permission to programs to use the I/O instructions
  - Typical OS kernels on Intel processors only use PLO ("user") and PL3 ("kernel")

10/03/07 Kubiatowicz C5162 @UCB Fall 2007

Lec 11.34

# For Protection, Lock User-Programs in Asylum

 Idea: Lock user programs in padded cell with no exit or sharp objects

- Cannot change mode to kernel mode

- User cannot modify page table mapping

Limited access to memory: cannot adversely effect other processes

» Side-effect: Limited access to memory-mapped I/O operations (I/O that occurs by reading/writing

(I/O that occurs by reading/writing memory locations)

- Limited access to interrupt controller
- What else needs to be protected?
- · A couple of issues
  - How to share CPU between kernel and user programs?
    - » Kinda like both the inmates and the warden in asylum are the same person. How do you manage this???
  - How do programs interact?
  - How does one switch between kernel and user modes?
    - » OS  $\rightarrow$  user (kernel  $\rightarrow$  user mode): getting into cell
- » User→ OS (user → kernel mode): getting out of cell
  Kubiatowicz C5162 ©UCB Fall 2007
  Lec 11.35

## How to get from Kernel→User

- What does the kernel do to create a new user process?
  - Allocate and initialize address-space control block
  - Read program off disk and store in memory
  - Allocate and initialize translation table
    - » Point at code in memory so program can execute
    - » Possibly point at statically initialized data
  - Run Program:
    - » Set machine registers
    - » Set hardware pointer to translation table
    - » Set processor status word for user mode
    - » Jump to start of program
- · How does kernel switch between processes?
  - Same saving/restoring of registers as before
  - Save/restore PSL (hardware pointer to translation table)

10/03/07 Kubiatowicz CS162 @UCB Fall 2007

## User→Kernel (System Call)

- · Can't let inmate (user) get out of padded cell on own
  - Would defeat purpose of protection!
  - So, how does the user program get back into kernel?

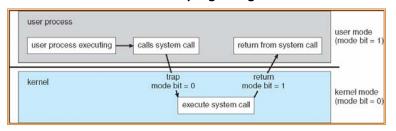

- · System call: Voluntary procedure call into kernel
  - Hardware for controlled User-Kernel transition
  - Can any kernel routine be called?
     No! Only specific ones.
  - System call ID encoded into system call instruction
    - » Index forces well-defined interface with kernel

10/03/07 Kubiatowicz CS162 @UCB Fall 2007 Lec 11.37

# User→Kernel (Exceptions: Traps and Interrupts)

- A system call instruction causes a synchronous exception (or "trap")
  - In fact, often called a software "trap" instruction
- · Other sources of Synchronous Exceptions:
  - Divide by zero, Illegal instruction, Bus error (bad address, e.g. unaligned access)
  - Segmentation Fault (address out of range)
  - Page Fault (for illusion of infinite-sized memory)
- · Interrupts are Asynchronous Exceptions
  - Examples: timer, disk ready, network, etc....
  - Interrupts can be disabled, traps cannot!
- · On system call, exception, or interrupt:
  - Hardware enters kernel mode with interrupts disabled
  - Saves PC, then jumps to appropriate handler in kernel
  - For some processors (x86), processor also saves registers, changes stack, etc.
- · Actual handler typically saves registers, other CPU state, and switches to kernel stack

### System Call Continued

- · What are some system calls?
  - I/O: open, close, read, write, Iseek
  - Files: delete, mkdir, rmdir, truncate, chown, chgrp, ...
  - Process: fork, exit, wait (like join)
  - Network: socket create, set options
- · Are system calls constant across operating systems?
  - Not entirely, but there are lots of commonalities
  - Also some standardization attempts (POSIX)
- · What happens at beginning of system call?
  - » On entry to kernel, sets system to kernel mode
  - » Handler address fetched from table/Handler started
- · System Call argument passing:
  - In registers (not very much can be passed)
  - Write into user memory, kernel copies into kernel mem
    - » User addresses must be translated!w
    - » Kernel has different view of memory than user
  - Every Argument must be explicitly checked!

10/03/07 Kubiatowicz CS162 @UCB Fall 2007 Lec 11.38

## Additions to MIPS ISA to support Exceptions?

- · Exception state is kept in "Coprocessor 0"
  - Use mfc0 read contents of these registers:
    - » BadVAddr (register 8): contains memory address at which memory reference error occurred
    - » Status (register 12): interrupt mask and enable bits
    - » Cause (register 13): the cause of the exception
    - » EPC (register 14): address of the affected instruction

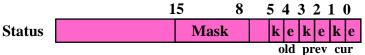

- · Status Register fields:
  - Mask: Interrupt enable
    - » 1 bit for each of 5 hardware and 3 software interrupts
  - k = kernel/user: 0⇒kernel mode
  - e = interrupt enable: 0⇒interrupts disabled
  - Exception⇒6 LSB shifted left 2 bits, setting 2 LSB to 0:
    - » run in kernel mode with interrupts disabled

# Intel x86 Special Registers

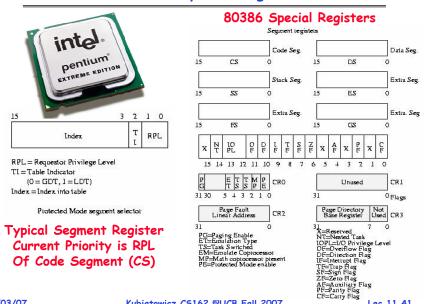

10/03/07 Kubiatowicz CS162 @UCB Fall 2007

# Closing thought: Protection without Hardware

Lec 11.41

- · Does protection require hardware support for translation and dual-mode behavior?
  - No: Normally use hardware, but anything you can do in hardware can also do in software (possibly expensive)
- Protection via Strong Typing
  - Restrict programming language so that you can't express program that would trash another program
  - Loader needs to make sure that program produced by valid compiler or all bets are off
  - Example languages: LISP, Ada, Modula-3 and Java
- Protection via software fault isolation:
  - Language independent approach: have compiler generate object code that provably can't step out of bounds
    - » Compiler puts in checks for every "dangerous" operation (loads, stores, etc). Again, need special loader.
    - » Alternative, compiler generates "proof" that code cannot do certain things (Proof Carrying Code)
- Or: use virtual machine to guarantee safe behavior (loads and stores recompiled on fly to check bounds)

  Kubiatowicz C5162 @UCB Fall 2007

  Lec 1 10/03/07

#### Communication

· Now that we have isolated processes, how can they communicate?

- Shared memory: common mapping to physical page

- » As long as place objects in shared memory address range, threads from each process can communicate
- » Note that processes A and B can talk to shared memory through different addresses
- » In some sense, this violates the whole notion of protection that we have been developing
- If address spaces don't share memory, all interaddress space communication must go through kernel (via system calls)
  - » Byte stream producer/consumer (put/get): Example. communicate through pipes connecting stdin/stdout
  - » Message passing (send/receive): Will explain later how you can use this to build remote procedure call (RPC) abstraction so that you can have one program make procedure calls to another
- » File System (read/write): File system is shared state!

10/03/07

Kubiatowicz CS162 @UCB Fall 2007

Lec 11.42

## Summary

- · Shortest Job First (SJF)/Shortest Remaining Time First (SRTF):
  - Run whatever job has the least amount of computation to do/least remaining amount of computation to do
  - Pros: Optimal (average response time)
  - Cons: Hard to predict future, Unfair
- Multi-Level Feedback Scheduling:
  - Multiple queues of different priorities
  - Automatic promotion/demotion of process priority in order to approximate SJF/SRTF
- Lottery Schedulina:
  - Give each thread a priority-dependent number of tokens (short tasks \( \)more tokens)
  - Reserve a minimum number of tokens for every thread to ensure forward progress/fairness
- Evaluation of mechanisms:
  - Analytical, Queuing Theory, Simulation

## Summary (2)

- · Memory is a resource that must be shared
  - Controlled Overlap: only shared when appropriate
  - Translation: Change Virtual Addresses into Physical Addresses
  - Protection: Prevent unauthorized Sharing of resources
- · Simple Protection through Segmentation
  - Base+limit registers restrict memory accessible to user
  - Can be used to translate as well
- Full translation of addresses through Memory Management Unit (MMU)
  - Every Access translated through page table
  - Changing of page tables only available to user
- · Dual-Mode
  - Kernel/User distinction: User restricted
  - User→Kernel: System calls, Traps, or Interrupts
  - Inter-process communication: shared memory, or through kernel (system calls)

10/03/07 Kubiatowicz CS162 @UCB Fall 2007 Lec 11.45